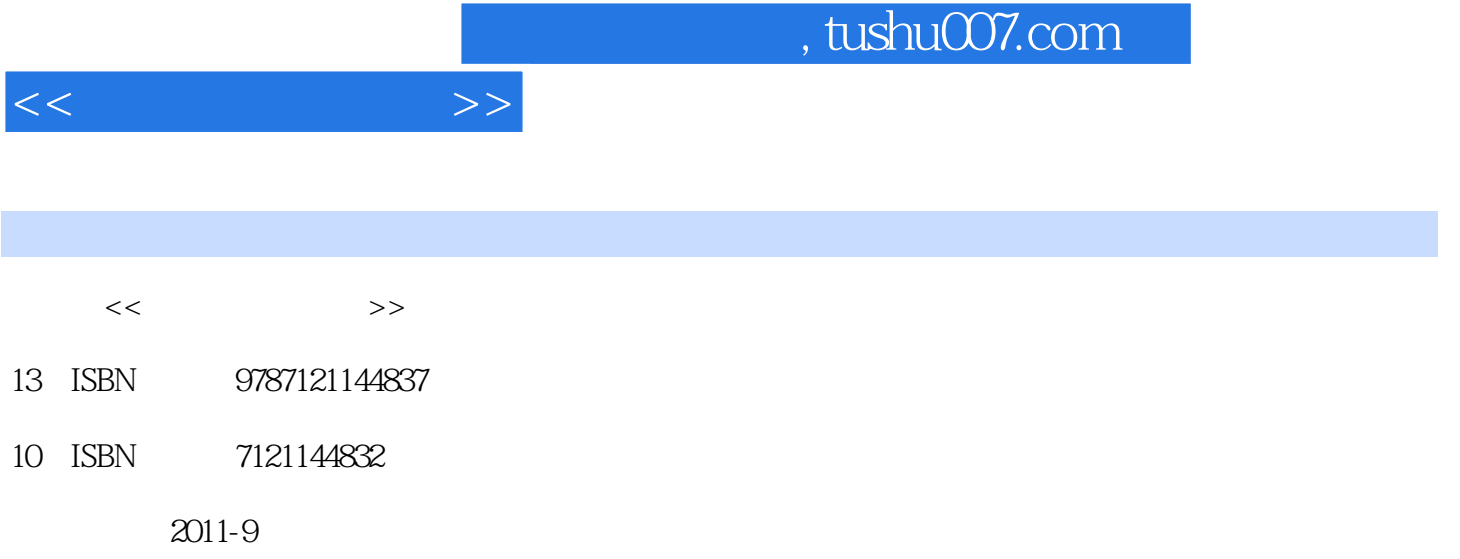

页数:273

PDF

更多资源请访问:http://www.tushu007.com

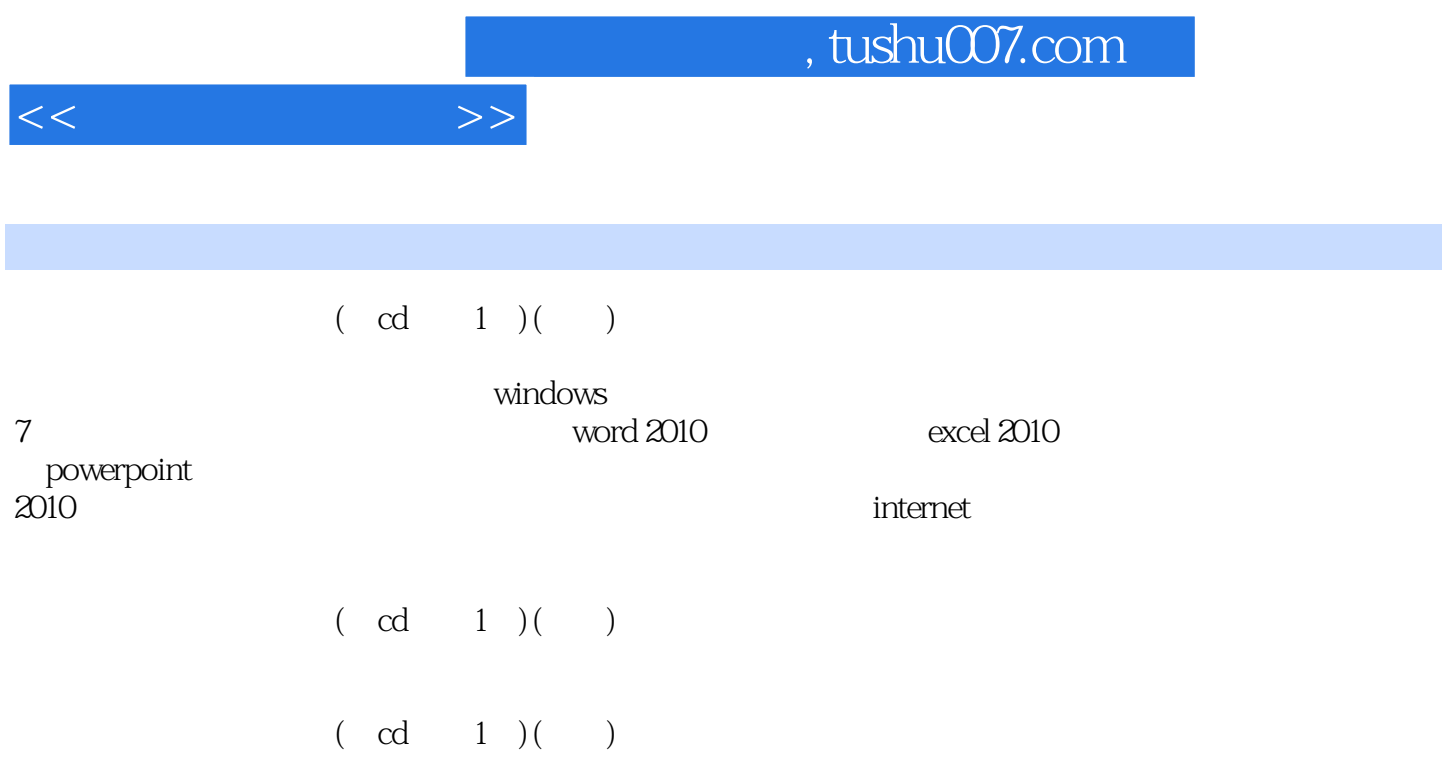

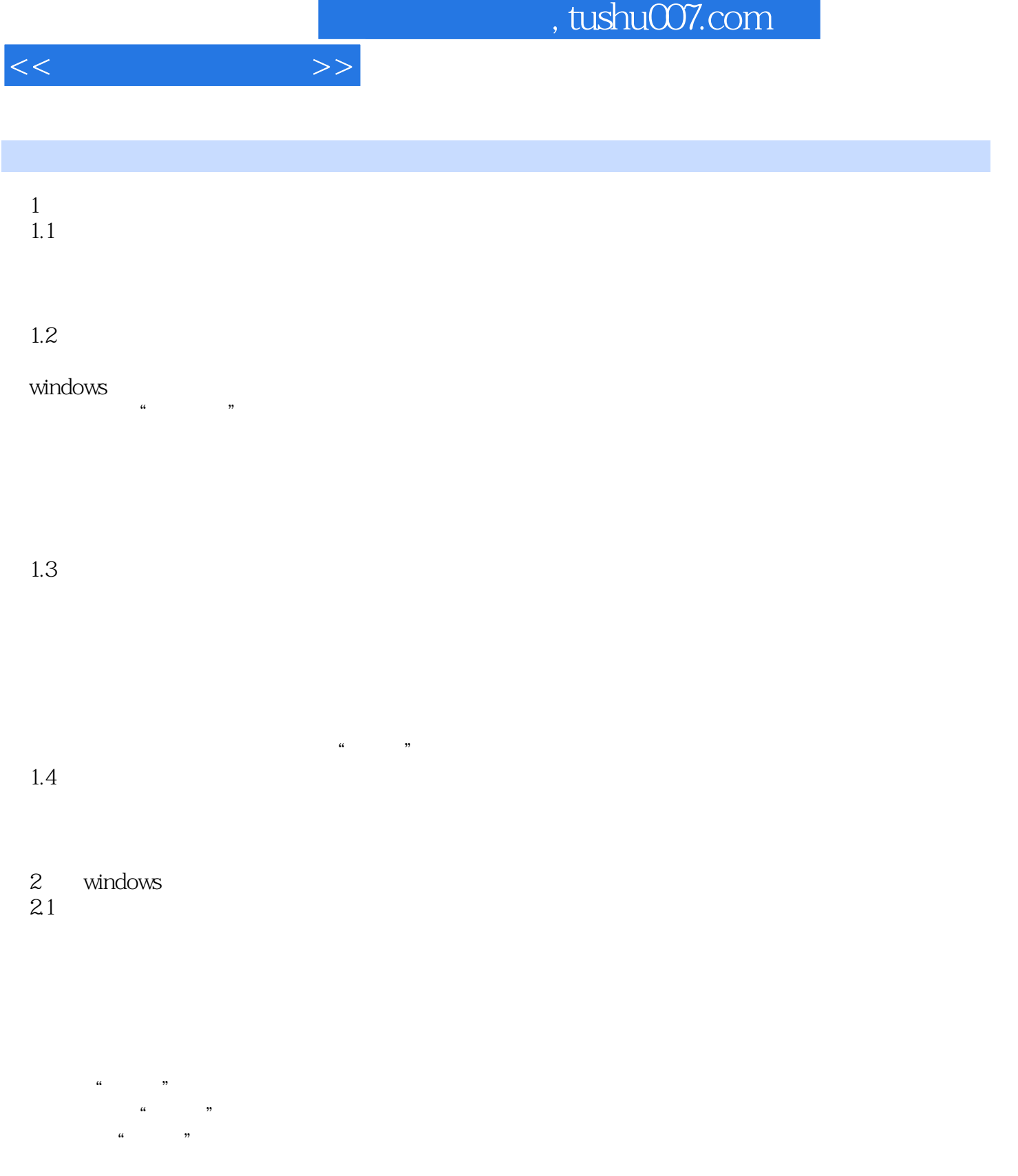

÷,

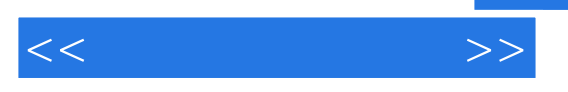

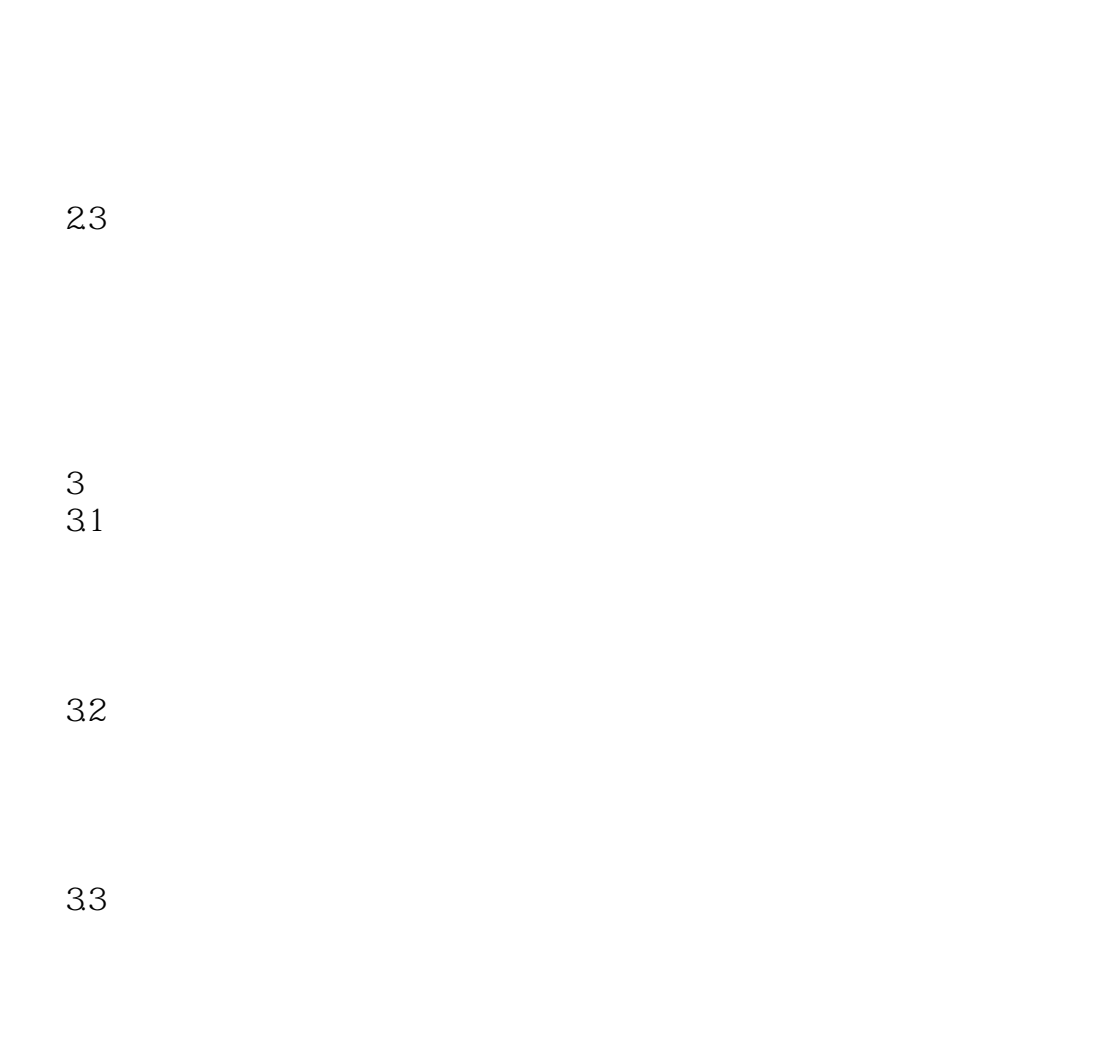

3.4五笔输入法

 $\overline{z}$ 

4 word 4.1word word word

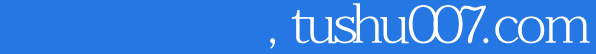

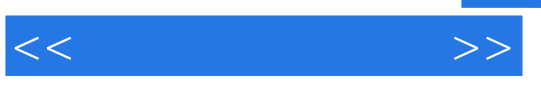

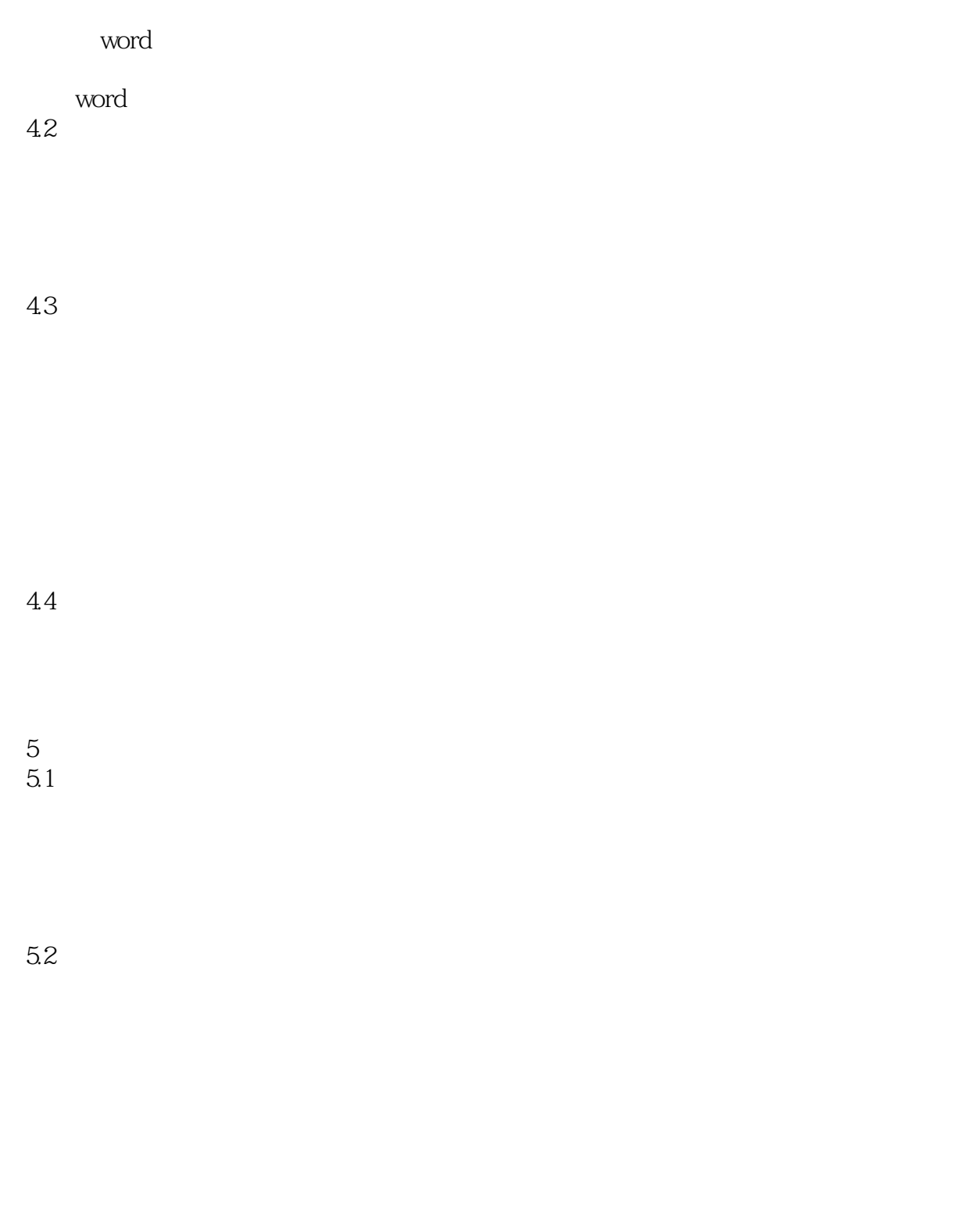

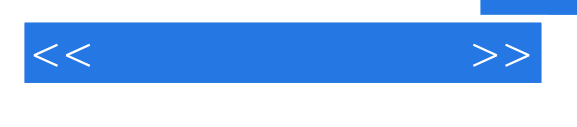

 $\frac{1}{2}$  (iii)  $\frac{1}{2}$  (iii)  $\frac{1}{2}$  (iii)  $\frac{1}{2}$  (iii)  $\frac{1}{2}$  (iii)  $\frac{1}{2}$  (iii)  $\frac{1}{2}$  (iii)  $\frac{1}{2}$  (iii)  $\frac{1}{2}$  (iii)  $\frac{1}{2}$  (iii)  $\frac{1}{2}$  (iii)  $\frac{1}{2}$  (iii)  $\frac{1}{2}$  (iii)  $\frac{1}{2}$  (ii

#### smartart

#### $5.4$

 $5.5$ 

5.6

6 excel  $61$  excel excel excel

excel 6.2

 $<<\qquad \qquad \Longrightarrow$ 

64

 $\sim$  0"

65

excel  $\frac{7}{7.1}$ 

 $7.2$ 

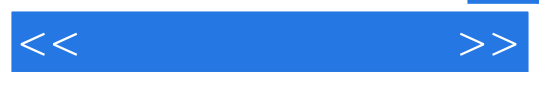

 $\alpha$  and  $\alpha$ 

7.4

7.5

第8章 使用powerpoint制作演示文稿 8.1 powerpoint powerpoint powerpoint

8.2

83

84

9.2

9.3

powerpoint<br>10  $10$  $10.1$  $u$ 

10.2 winrar

winrar

10.3 acdsee acdsee

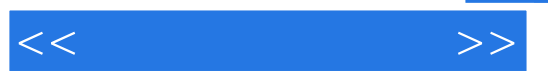

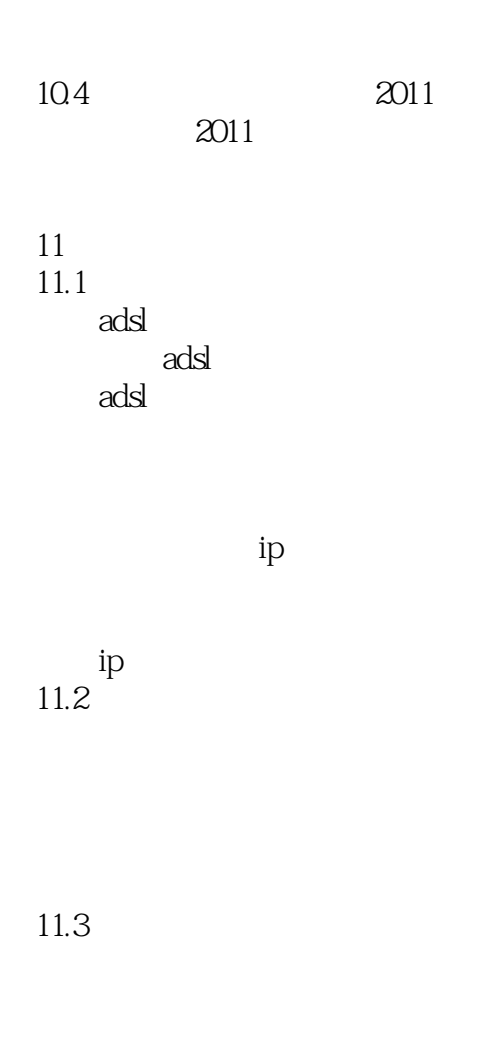

#### 12 internet  $12.1$

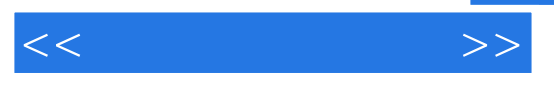

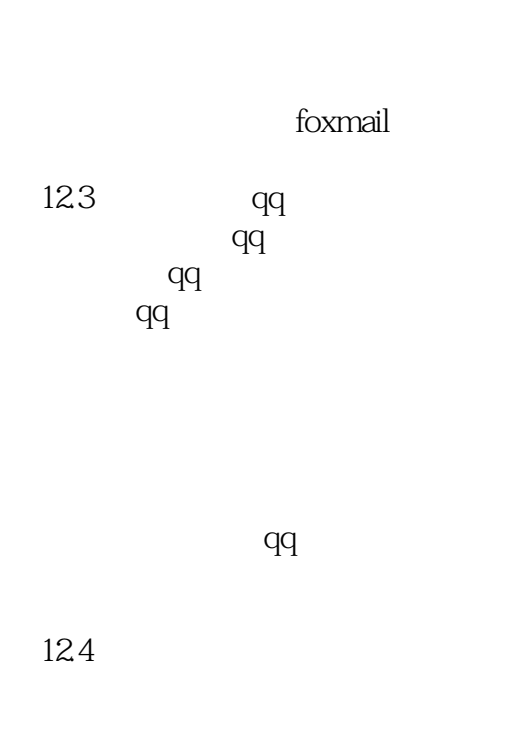

#### 第13章 系统维护与电脑安全 13.1

如何转移"用户"文件夹

 $132$ 

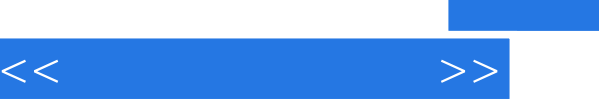

#### 133 360 如何安装360安全卫士

134

, tushu007.com

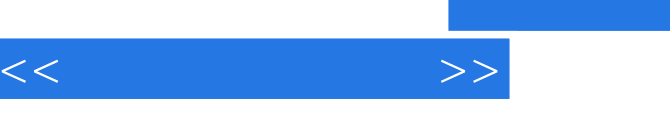

 《电脑直通车·电脑办公直通车》配套光盘包含数小时多媒体视频教程,还倾情送大礼数百部电  $\kappa$  and  $\kappa$  and  $\kappa$  and  $\kappa$ 

 $\mathcal{A}(\mathcal{A})$  and  $\mathcal{A}(\mathcal{A})$  and  $\mathcal{A}(\mathcal{A})$  and  $\mathcal{A}(\mathcal{A})$  and  $\mathcal{A}(\mathcal{A})$  and  $\mathcal{A}(\mathcal{A})$  and  $\mathcal{A}(\mathcal{A})$  and  $\mathcal{A}(\mathcal{A})$ 

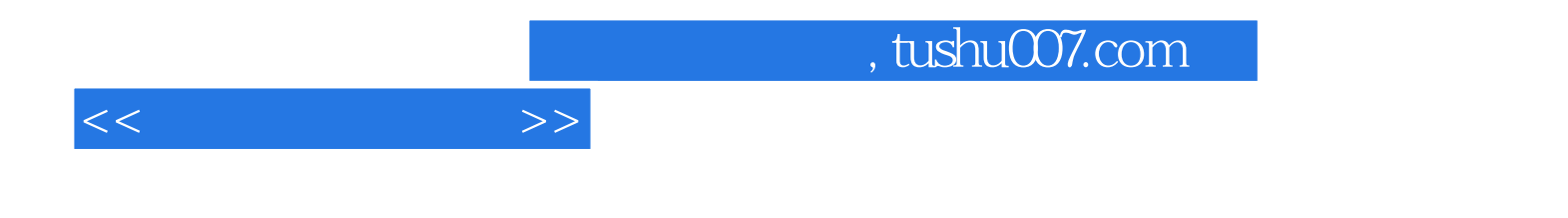

本站所提供下载的PDF图书仅提供预览和简介,请支持正版图书。

更多资源请访问:http://www.tushu007.com